## Kapitel 9

## Integration

#### ↓9.12.03

Die Integration ist die Umkehrung der Differentiation: zu einer gegebenen Funktion  $f(x)$  sucht man eine Funktion  $F(x)$ , deren Ableitung  $f(x)$  ist.

9.1 Stammfunktionen: das unbestimmte Integral

#### 9.1.1 Definitionen, Grundintegrale

Definition 9.1: (Stammfunktion)

 $F(x)$  heißt "Stammfunktion" einer (hinreichend glatten) Funktion  $f(x)$ , wenn  $\frac{d}{dx}F(x) = f(x)$  gilt. Alternativ nennt man  $F(x)$  auch das unbestimmte Integral über  $f(x)$ " und benutzt auch die Notation  $F(x) = \int f(x) dx$ . Die Funktion  $f(x)$  unter dem Integralzeichen wird als "Integrand" bezeichnet.

Bemerkung 9.2: Stammfunktionen sind nicht eindeutig bestimmt. Da die Ableitung einer konstanten Funktion überall 0 ist, kann man zu einer Stammfunktion eine beliebige Konstante hinzuaddieren, wobei man eine neue Stammfunktion erhält. Andererseits, hat  $f(x)$  keine Singularitäten (Polstellen etc.), so sind Stammfunktionen stetig und die Differenz zweier stetiger Stammfunktionen ist immer eine Konstante.

Beispiel 9.3: Zu  $f(x) = x$  sind  $F_1(x) = \frac{x^2}{2}$  $\frac{x^2}{2}$  und  $F_2(x) = \frac{x^2}{2} + 17$  Stammfunktionen. Die beliebige additive Konstante in Stammfunktionen (die "Integrationskonstante") wird folgendermaßen ausgedrückt:

$$
\int x \, dx = \frac{x^2}{2} + c.
$$

Damit ist gemeint:  $\int f(x) dx$  stellt die Klasse aller Stammfunktionen dar (d.h., in der Schreibweise  $\int f(x) dx$  steckt die additive Konstante sozusagen im f-Symbol und braucht nicht explizit hingeschrieben zu werden). Sobald das Integralzeichen durch einen konkreten Repräsentanten dieser Klasse (hier  $\frac{x^2}{2}$  $\frac{c^2}{2}$ ) ersetzt wird, schreiben wir die beliebige additive Konstante explizit dazu.

Bemerkung 9.4: Mit dieser Konvention gilt trivialerweise für jede differenzierbare Funktion  $F(x)$ :

$$
\int F'(x) dx = F(x) + c.
$$

#### Grundintegrale 9.5:

Aus der in Satz 6.6 gegebenen (kleinen) Liste von Ableitungen erhält man eine (kleine) Liste von Stammfunktionen für die einfachen Grundfunktionen: n+1

$$
\int x^n dx = \frac{x^{n+1}}{n+1} + c, \qquad (n \neq 0)
$$

$$
\int \frac{1}{x} dx = \ln(|x|) + c, \qquad \text{(Beispiel 6.18)}
$$

$$
\int e^x dx = e^x + c,
$$

$$
\int \sin(x) dx = -\cos(x) + c,
$$

$$
\int \cos(x) dx = \sin(x) + c.
$$

Beispiel 9.6: In MuPAD ist die Funktion int (engl.: integrate) für die Integration zuständig. Für die Integrationskonstante wird dabei vom System automatisch ein "be-<br>seulens sinfachan" Wert marijklu. sonders einfacher" Wert gewählt:

```
\gg int(cos(x), x)
                       sin(x)\gg int(x*sin(x)*exp(x), x)
      cos(x) exp(x) x cos(x) exp(x) x sin(x) exp(x)
      ------------- - --------------- + ---------------
           2 2 2 2
```
Für aus den einfachen Grundfunktionen aufgebaute Funktionen würde man gern per Rechenregeln die Integration komplizierter Funktionen auf die Integration einfacher Funktionen zurückführen. Leider ist das nicht so einfach. In der Tat entspricht jeder Rechenregel der Differentiation (Satz 6.6, Satz 6.12) eine Regel fur's Integrieren. Die sich ergebenden Regeln sind aber nicht so, dass man damit ¨ automatisch alle Integrationen auf Grundintegrale zurückführen kann. Zunächst die einfachsten Regeln:

Satz 9.7: (Summenregel)

Für beliebige Konstanten a, b und Funktionen  $f(x)$ ,  $g(x)$  gilt

$$
\int \Big( a \cdot f(x) + b \cdot g(x) \Big) dx = a \cdot \int f(x) \, dx + b \cdot \int g(x) \, dx.
$$

Das ist durch Differenzieren beider Seiten dieser Gleichung unmittelbar klar. Merke:

Konstante Faktoren können stets aus dem Integralzeichen herausgezogen werden. Das Integral einer Summe ist die Summe der Integrale.

#### Beispiel 9.8:

$$
\int \left(2 \cdot e^x + \frac{1}{\sqrt{2x}}\right) dx = 2 \cdot \int e^x dx + \int \frac{1}{\sqrt{2}} x^{-\frac{1}{2}} dx = 2 \cdot e^x + c_1 + \frac{1}{\sqrt{2}} \int x^{-\frac{1}{2}} dx
$$

$$
= 2 \cdot e^x + c_1 + \frac{1}{\sqrt{2}} \cdot \frac{x^{-\frac{1}{2}+1}}{-\frac{1}{2}+1} + c_2 = 2 \cdot e^x + \frac{1}{\sqrt{2}} \cdot \frac{x^{\frac{1}{2}}}{\frac{1}{2}} + \underbrace{c_1 + c_2}_{c}
$$

$$
= 2 \cdot e^x + \frac{2}{\sqrt{2}} \cdot \sqrt{x} + c = 2 \cdot e^x + \sqrt{2} \cdot \sqrt{x} + c.
$$

Hierbei wurden die einzelnen Integrationskonstanten  $c_1, c_2$  zu einer neuen beliebigen Konstanten  $c = c_1 + c_2$  zusammengefasst.

#### 9.1.2 Partielle Integration

Aus der Produktregel

$$
\frac{d}{dx}\Big(f(x)\cdot g(x)\Big) = f'(x)\cdot g(x) + f(x)\cdot g'(x)
$$

der Differentiation gewinnt man durch Integration

$$
f(x) \cdot g(x) + c = \int f'(x) \cdot g(x) dx + \int f(x) \cdot g'(x) dx.
$$

Diese Gleichung liefert eine Integrationsregel, die man "partielle Integration" nennt:

Satz 9.9: (Partielle Integration)

$$
\int f(x) \cdot g'(x) dx = f(x) \cdot g(x) - \int f'(x) \cdot g(x) dx.
$$

Bemerkung 9.10: Diese Regel ist in folgender Situation anwendbar:

- Der Integrand muss das Produkt zweier Funktionen sein.
- Von einem Faktor  $(g'(x))$  muss man die Stammfunktion  $g(x)$  kennen.

Ein Integral (über  $f(x) \cdot g'(x)$ ) wird in ein anderes Integral (über  $f'(x) \cdot g(x)$ ) überführt, es verbleibt also die Aufgabe, eine Stammfunktion zu finden. Allerdings ist manchmal das Produkt  $f'(x) \cdot g(x)$  einfacher zu integrieren als das Ausgangsprodukt  $f(x) \cdot g'(x)$ :

• Sinnvoll ist partielle Integration meist, wenn die Ableitung  $f'(x)$ , einfacher" ist als  $f(x)$  und  $g(x)$  nicht wesentlich "komplizierter" als  $g'(x)$ .

Beispiel 9.11: Im Integral  $\int x \cdot \ln(x) dx$  ist  $f(x) = \ln(x)$  eine "unangenehme" Funktion, während  $f'(x) = \frac{1}{x}$  als rationale Funktion wesentlich angenehmer ist:

$$
\int \underbrace{x}_{g'(x)} \cdot \underbrace{\ln(x)}_{f(x)} dx = \underbrace{\ln(x)}_{f(x)} \cdot \underbrace{\frac{x^2}{2}}_{g(x)} - \int \underbrace{\frac{1}{x}}_{f'(x)} \cdot \underbrace{\frac{x^2}{2}}_{g(x)} dx
$$
\n
$$
= \ln(x) \cdot \frac{x^2}{2} - \int \frac{x}{2} dx = \ln(x) \cdot \frac{x^2}{2} - \frac{x^2}{4} + c.
$$

Probe:

$$
\frac{d}{dx}\left(\ln(x)\cdot\frac{x^2}{2}-\frac{x^2}{4}+c\right) = \frac{1}{x}\cdot\frac{x^2}{2} + \ln(x)\cdot x - \frac{x}{2} = \ln(x)\cdot x.
$$

Es gibt keine allgemeine Regel, was "einfach" und was "kompliziert" ist. Im obigen Fall war  $f'(x) = \frac{1}{x}$  einfacher als  $f(x) = \ln(x)$ . Im folgenden Beispiel ist  $f(x) = x$ ,, kompliziert", zumindestens, komplizierter" als  $f'(x) = 1$ :

Beispiel 9.12:

$$
\int \underbrace{x}_{f(x)} \underbrace{e^x}_{g'(x)} dx = \underbrace{x}_{f(x)} \underbrace{e^x}_{g(x)} - \int \underbrace{1}_{f'(x)} \underbrace{e^x}_{g(x)} dx
$$
\n
$$
= x \cdot e^x - \int e^x dx = x \cdot e^x - e^x + c = (x - 1) \cdot e^x + c.
$$

Manchmal braucht man einfach Erfahrung um zu sehen, dass partielle Integration hilfreich ist:

Beispiel 9.13:

$$
\int \sin(x)^2 dx = \int \underbrace{\sin(x)}_{f(x)} \cdot \underbrace{\sin(x)}_{g'(x)} dx = \underbrace{\sin(x)}_{f(x)} \cdot \underbrace{(-\cos(x))}_{g(x)} - \int \underbrace{\cos(x)}_{f'(x)} \cdot \underbrace{(-\cos(x))}_{g(x)} dx
$$

$$
= -\sin(x) \cdot \cos(x) + \int \cos(x)^2 dx.
$$

Das war bislang nicht sehr erfolgreich:  $\int \sin(x)^2 dx$  wurde durch  $\int \cos(x)^2 dx$  ausgedrückt. Allerdings gilt  $\sin(x)^2 + \cos(x)^2 = 1$ , sodass das verbleibende Integral wiederum durch das Ausgangsintegral ausgedrückt werden kann:

$$
\int \cos(x)^2 \, dx = \int 1 \, dx - \int \sin(x)^2 \, dx = x - \int \sin(x)^2 \, dx.
$$

Dies liefert eine Gleichung für  $\int \sin(x)^2 dx$ :

$$
\int \sin(x)^2 dx = -\sin(x) \cdot \cos(x) + \int \cos(x)^2 dx
$$
  

$$
= -\sin(x) \cdot \cos(x) + x - \int \sin(x)^2 dx
$$
  

$$
\Rightarrow 2 \cdot \int \sin(x)^2 dx = x - \sin(x) \cdot \cos(x) + c
$$
  

$$
\Rightarrow \int \sin(x)^2 dx = \frac{1}{2} \cdot (x - \sin(x) \cdot \cos(x)) + \tilde{c}
$$

(mit einer neuen Integrationskonstante  $\tilde{c} = c/2$ ).

#### 9.1.3 Substitution

Aus der Kettenregel der Differentiation (mit  $y = g(x)$ )

$$
\frac{d}{dx}F(g(x)) = \left(\frac{d}{dy} F(y)\right) \cdot \left(\frac{d}{dx} g(x)\right) = F'(g(x)) \cdot g'(x)
$$

gewinnt man durch Integration

$$
F(g(x)) + c = \int F'(g(x)) \cdot g'(x) dx.
$$

Diese Gleichung liefert mit  $f = F'$  eine Integrationsregel, die man "Integration durch Substitution" nennt:

#### Satz 9.14: (Substitution)

Sei  $F(y)$  eine Stammfunktion von  $f(y)$ . Mit  $y = g(x)$  gilt

$$
\int f(g(x)) \cdot \underbrace{g'(x) dx}_{dy} = \int f(y) dy = F(y) + c = F(g(x)) + c.
$$

Hierbei läuft die Substitution auf Folgendes hinaus. Aus  $y = g(x)$  folgt  $\frac{dy}{dx} =$  $g'(x)$ , also formal

$$
dy = g'(x) \, dx.
$$

Eine Substitution bietet sich auf jeden Fall an, wenn der Integrand einen Faktor  $g'(x)$  enthält, der die Ableitung eines Teilausdrucks  $g(x)$  im anderen Faktor ist:

Beispiel 9.15: In  $\int \cos(x) \cdot e^{\sin(x)} dx$  bietet es sich an,  $y = g(x) = \sin(x)$  zu substituieren, denn die Ableitung  $g'(x) = \cos(x)$  taucht als Faktor im Integranden auf. Es ergibt sich

$$
\int \cos(x) \cdot e^{\sin(x)} dx = \int e^{\sin(x)} \frac{\cos(x) dx}{\cos(x) dx} = \int e^y dy = e^y + c = e^{\sin(x)} + c.
$$

Beispiel 9.16: Wir kennen  $\int \frac{1}{y} dy = \ln(|y|)$ . Wie steht es mit  $\int \frac{1}{a \cdot x + b} dx$ ? Dies ist ein Fall für die Substitution. Wir setzen  $y = g(x) = a \cdot x + b$  (also  $dy = a dx$ ) und erweitern mit a, sodass  $dx = \frac{1}{a} \cdot a \, dx = \frac{1}{a} \, dy$  auftaucht:

$$
\int \frac{1}{a \cdot x + b} dx = \frac{1}{a} \cdot \int \frac{1}{a \cdot x + b} \cdot \underbrace{\int \frac{dy}{a \cdot x}}_{g'(x)} dx = \frac{1}{a} \int \frac{1}{y} dy
$$

$$
= \frac{1}{a} \cdot \ln(|y|) + c = \frac{1}{a} \cdot \ln(|a \cdot x + b|) + c.
$$

Beispiel 9.17: In  $\int \frac{g'(x)}{g(x)}$  $\frac{g(x)}{g(x)} dx$  bietet sich die Substitution  $y = g(x)$  an:

$$
\int \frac{g'(x)}{g(x)} dx = \int \frac{1}{y} dy = \ln(|y|) + c = \ln(|g(x)|) + c.
$$

**Bemerkung 9.18:** Es bietet sich allgemein an, eine Substitution  $y = g(x)$  in einem Integral  $\int h(x) dx$  technisch folgendermaßen durchzuführen:

- Setze  $y = g(x)$  und berechne die Ableitung  $\frac{dy}{dx} = g'(x)$ . Formal gilt  $dy =$  $g'(x) dx$ .
- Ersetze dx durch  $\frac{dy}{g'(x)}$ . Drücke im neuen Integranden  $h(x) dx = \frac{h(x)}{g'(x)}$  $\frac{n(x)}{g'(x)}$  dy jedes x durch y aus.

• Es entsteht ein Ausdruck

$$
\int h(x) dx = \int \underbrace{h(x(y)) \cdot \frac{1}{g'(x(y))}}_{f(y)} dy = \int f(y) dy.
$$

Versuche, eine Stammfunktion  $F(y) = \int f(y) dy$  zu finden.

• "Rücksubstitution": Setze  $y = g(x)$  in  $F(y)$  ein. Die gesuchte Stammfunktion des ursprünglichen Ausdrucks ist  $F(g(x))$ .

Manchmal ist es nicht offensichtlich, was man substituieren sollte. Hier hilft nur Erfahrung oder ein guter Hinweis:

**Beispiel 9.19:** Substituiere  $y = \sqrt{x}$ ,  $\frac{dy}{dx} = \frac{1}{2} \cdot \frac{1}{\sqrt{x}}$  ( $\Rightarrow dy = \frac{1}{2} \cdot \frac{1}{\sqrt{x}} dx$ ) in  $\int \sqrt{x} \cdot e^{\sqrt{x}} dx = \int y \cdot e^y \cdot 2 \cdot \sqrt{x} dy$  $\frac{d}{dx}$  $= 2 \cdot \int y^2 \cdot e^y \, dy.$ 

Das verbleibende Integral in  $y$  kann durch zweifache partielle Integration gelöst werden:

$$
2 \cdot \int \underbrace{y^2}_{f(y)} \cdot \underbrace{e^y}_{g'(y)} dy = 2 \cdot \underbrace{y^2}_{f(y)} \cdot \underbrace{e^y}_{g(y)} - 2 \cdot \int \underbrace{2 \cdot y}_{f'(y)} \cdot \underbrace{e^y}_{g(y)} dy
$$
  
=  $2 \cdot y^2 \cdot e^y - 4 \cdot \int \underbrace{y}_{F(y)} \cdot \underbrace{e^y}_{G'(y)} dy = 2 \cdot y^2 \cdot e^y - 4 \cdot \underbrace{y}_{F(y)} \cdot \underbrace{e^y}_{G(y)} + 4 \cdot \int \underbrace{1}_{F'(y)} \cdot \underbrace{e^y}_{G(y)} dy$   
=  $2 \cdot y^2 \cdot e^y - 4 \cdot y \cdot e^y + 4 \cdot e^y + c.$ 

Rücksubstitution  $y = \sqrt{x}$  liefert letztlich:

$$
\int \sqrt{x} \cdot e^{\sqrt{x}} dx = 2 \cdot x \cdot e^{\sqrt{x}} - 4 \cdot \sqrt{x} \cdot e^{\sqrt{x}} + 4 \cdot e^{\sqrt{x}} + c.
$$

#### 9.1.4 Rationale Integranden: Partialbruchzerlegung

Rationale Integranden lassen sich über die Technik der "Partialbruchzerlegung" " immer so umformulieren, dass man eine Stammfunktion bestimmen kann. Hier der Spezialfall, wenn das Nennerpolynom nur einfache Nullstellen hat:

#### Satz 9.20: (Partialbruchzerlegung)

Betrachte  $f(x) = \frac{p(x)}{q(x)}$  mit Polynomen  $p(x)$  und  $q(x)$ , wobei grad $(p(x))$  <  $grad(q(x))$  gelte. Hat das Nennerpolynom  $q(x)$  nur einfache Nullstellen  $x_1, \ldots, x_n$ , so gibt es Konstanten  $c_1, \ldots, c_n$ , sodass

$$
\frac{p(x)}{q(x)} = \frac{c_1}{x - x_1} + \dots + \frac{c_n}{x - x_n}.
$$

Damit folgt dann

$$
\int \frac{p(x)}{q(x)} dx = c_1 \cdot \ln(|x - x_1|) + \cdots + c_n \cdot \ln(|x - x_n|) + c.
$$

Beispiel 9.21: Die technische Durchführung geschieht folgendermaßen: 1) Ansatz:

$$
\frac{3 \cdot x + 4}{(x - 1) \cdot (x + 2)} = \frac{c_1}{x - 1} + \frac{c_2}{x + 2}.
$$

2) Bringe die rechte Seite auf den Hauptnenner:

$$
\frac{c_1}{x-1} + \frac{c_2}{x+2} = \frac{c_1 \cdot (x+2) + c_2 \cdot (x-1)}{(x-1) \cdot (x+2)}
$$

3) Ordne den Zähler nach Potenzen von  $x$ :

$$
\frac{c_1 \cdot (x+2) + c_2 \cdot (x-1)}{(x-1) \cdot (x+2)} = \frac{(c_1 + c_2) \cdot x + (2 \cdot c_1 - c_2)}{(x-1) \cdot (x+2)}.
$$

4) Der Ansatz lautet nun:

$$
\frac{3 \cdot x + 4}{(x - 1) \cdot (x + 2)} = \frac{(c_1 + c_2) \cdot x + (2 \cdot c_1 - c_2)}{(x - 1) \cdot (x + 2)}.
$$

Die Nenner stimmen nach Konstruktion überein. Es verbleibt, die Konstanten  $c_1, c_2$ so zu bestimmen, dass auch die Zähler <u>für alle  $x$ </u> übereinstimmen. Vergleiche dazu im Zähler die Koeffizienten vor jeder x-Potenz:

$$
3 = c_1 + c_2, \quad 4 = 2 \cdot c_1 - c_2.
$$

4) Löse das entstandene lineare Gleichungssystem für die unbekannten Koeffizienten:

$$
c_1 = \frac{7}{3}
$$
,  $c_2 = \frac{2}{3}$ .

Ergebnis:

$$
\int \frac{3 \cdot x + 4}{(x - 1) \cdot (x + 2)} dx = \int \left( \frac{\frac{7}{3}}{x - 1} + \frac{\frac{2}{3}}{x + 2} \right) dx = \frac{7}{3} \ln(|x - 1|) + \frac{2}{3} \ln(|x + 2|) + c.
$$

Beispiel 9.22: In MuPAD ist die Funktion partfrac (engl.: partial fraction) für die Partialbruchzerlegung zuständig:

>> partfrac( $(3*x + 4) / ((x - 1)*(x + 2))$ , x)

7 2 --------- + ---------  $3(x - 1)$   $3(x + 2)$ 

Bemerkung 9.23: Die Partialbruchzerlegung haben wir schon früher beim Summieren rationaler Ausdrucke kennengelernt: siehe Beispiel 3.31. ¨

Bemerkung 9.24: Hat man einen rationalen Integranden  $\frac{p(x)}{q(x)}$ , bei dem der Grad des Zählerpolynoms nicht kleiner ist als der Grad des Nennerpolynoms (dies wird in Satz 9.20 vorausgesetzt), so ist dies auch kein Problem. Durch Polynomdivision kann man einen polynomialen Anteil abspalten, z.B.:

$$
\frac{2 \cdot x^3 + x^2 + 2}{x^2 - 1} = 2 \cdot x + 1 + \frac{2 \cdot x + 3}{x^2 - 1}.
$$

Die Division wird dabei wie mit Zahlen durchgefuhrt (man zieht sukzessiv den ¨ "führenden Term" durch ein geeignetes Vielfaches des Nenners ab):

$$
2 \cdot x^{3} + x^{2} + 2
$$
  
\n
$$
2 \cdot x^{3} - 2 \cdot x
$$
  
\n
$$
x^{2} + 2 \cdot x + 2
$$
  
\n
$$
x^{2} - 1
$$
  
\n
$$
2 \cdot x + 3
$$
  
\n
$$
2 \cdot x + 3
$$
  
\n
$$
2 \cdot x + 3
$$
  
\n
$$
2 \cdot x + 3
$$
  
\n
$$
2 \cdot x + 3
$$
  
\n
$$
2 \cdot x + 3
$$
  
\n
$$
2 \cdot x + 3
$$
  
\n
$$
2 \cdot x + 3
$$
  
\n
$$
2 \cdot x + 3
$$
  
\n
$$
2 \cdot x + 3
$$
  
\n
$$
2 \cdot x + 3
$$
  
\n
$$
2 \cdot x + 3
$$
  
\n
$$
2 \cdot x + 3
$$
  
\n
$$
2 \cdot x + 3
$$
  
\n
$$
2 \cdot x + 3
$$
  
\n
$$
2 \cdot x + 3
$$
  
\n
$$
2 \cdot x + 3
$$
  
\n
$$
2 \cdot x + 3
$$
  
\n
$$
2 \cdot x + 3
$$
  
\n
$$
2 \cdot x + 3
$$
  
\n
$$
2 \cdot x + 3
$$
  
\n
$$
2 \cdot x + 3
$$
  
\n
$$
2 \cdot x + 3
$$
  
\n
$$
2 \cdot x + 3
$$
  
\n
$$
2 \cdot x + 3
$$
  
\n
$$
2 \cdot x + 3
$$
  
\n
$$
2 \cdot x + 3
$$
  
\n
$$
2 \cdot x + 3
$$
  
\n
$$
2 \cdot x + 3
$$
  
\n
$$
2 \cdot x + 3
$$
  
\n
$$
2 \cdot x + 3
$$
  
\n
$$
2 \cdot x + 3
$$
  
\n
$$
2 \cdot x + 2
$$
  
\n
$$
2 \cdot x + 3
$$
  
\n
$$
2 \cdot x + 3
$$
  
\n<math display="</math>

Der verbleibende Rest kann durch Partialbruchzerlegung additiv zerlegt werden, das Ergebnis ist:

>> partfrac( $(2*x^3 + x^2 + 2)/(x^2 - 1)$ , x)

$$
\begin{array}{cccc}\n & & 5 & 1 \\
2 x + & - & - & - & - & - & - & - & + & 1 \\
 & & 2 (x - 1) & 2 (x + 1)\n\end{array}
$$

Es folgt

$$
\int \frac{2 \cdot x^3 + x^2 + 2}{(x^2 - 1)} dx = \int \left(2 \cdot x + 1 + \frac{\frac{5}{2}}{x - 1} - \frac{\frac{1}{2}}{x + 1}\right) dx
$$

$$
= x^2 + x + \frac{5}{2} \ln(|x - 1|) - \frac{1}{2} \ln(|x + 1|) + c.
$$

Probe mit MuPAD:

>> int( $(2*x^3 + x^2 + 2)/(x^2 - 1), x)$ 

2  $5 \ln(x - 1)$   $\ln(x + 1)$ x + x + ----------- - ---------2 2

(MuPAD verzichtet darauf, innerhalb des ln Betragszeichen einzutragen, denn MuPAD kann mit komplexen Zahlen umgehen. Für positives x gilt ln(-x) =  $\sqrt{-1}\cdot\pi+\ln(x)$ , d.h.,  $\ln(-x)$  und  $\ln(x)$  stimmen bis auf eine additive (komplexe) Konstante überein. Diese kann in die Integrationskonstante absorbiert werden).

Bemerkung 9.25: Für die Partialbruchzerlegung braucht man die Faktorisierung  $q(x) = (x - x_1) \cdot \cdots \cdot (x - x_n)$  des Nennerpolynoms, d.h., man muss die Nullstellen  $x_1, \ldots, x_n$  von  $q(x)$  finden.

### 9.2 Das bestimmte Integral

Die grundsätzliche Idee des Integrals ist geometrischer Natur:

Berechne die Fläche unter einem Funktionsgraphen 
$$
f(t)
$$
.

Betrachte für die folgende Motivation positive Funktionen  $f(t)$ . Zerlege ein Intervall  $[a, b]$  auf der *t*-Achse in *n* Teilintervalle  $[t_i, t_{i+1}]$ . Dann approximiere den Flächeninhalt durch die Flächen der durch die Punkte

 $(t_{i-1},0), (t_{i-1}, f(t_{i-1})), (t_i, f(t_{i-1})), (t_i, 0)$ 

gegebenen Rechtecke (mit der Breite $\frac{b-a}{n}$ ):

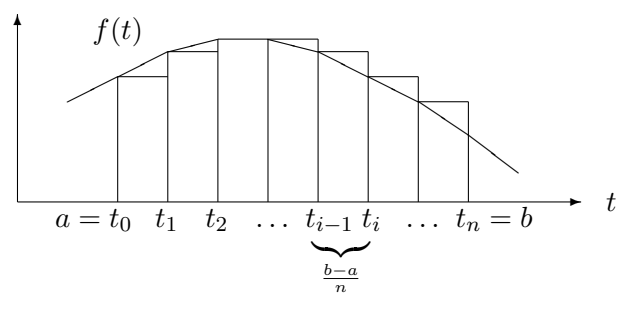

Die Summe der n Rechteckflächen ist $\frac{b - a}{n}$ .  $\sum^{n-1}$  $i=0$  $f(t_i)$ . Im Grenzwert  $n \to \infty$ liefert dies die Fläche unter dem Graphen.

10.12.03↓

Um zu einem mathematisch sauberen Begriff zu kommen, sollte man die Approximation der Fläche durch Summen von Rechteckflächen nicht nur auf äquidistante Zerlegungen des Integrationsintervalls einschränken. Stattdessen betrachtet man beliebige Zerlegungen in Teilintervalle, deren Feinheit letztlich gegen 0 streben soll.

Definition 9.26: (Partition eines Intervalls)

Eine Partition  $P = \{t_0, t_1, \ldots, t_n\}$  eines endlichen Intervalls  $[a, b] \subset \mathbb{R}$ ist eine monoton angeordnete Menge von Zwischenpunkten

 $a = t_0 < t_1 < \ldots < t_{n-1} < t_n = b.$ 

Die Feinheit der Partition ist  $\delta(P) = \max_{i=1..n} (t_i - t_{i-1}).$ 

Statt der in der obigen Motivation betrachteten Summation uber Auswertungen ¨ der Funktion f an den Zwischenpunkten  $t_i$  betrachtet man Abschätzungen nach oben und unten:

Definition 9.27: (Ober- und Untersummen)

Sei  $f : [a, b] \to \mathbb{R}$  eine beschränkte Funktion, sei  $P = \{t_0, t_1, \ldots, t_n\}$  eine Partition des Intervalls [a, b]. Definiere

$$
U_{f,P} = \sum_{i=1}^{n} (t_i - t_{i-1}) \cdot \inf_{t_{i-1} \le t \le t_i} f(t) \quad ("Untersumme"),
$$
  

$$
O_{f,P} = \sum_{i=1}^{n} (t_i - t_{i-1}) \cdot \sup_{t_{i-1} \le t \le t_i} f(t) \quad ("Obersumme").
$$

#### Bemerkung 9.28:

a) Für jede Partition  $P$  eines gegebenen Intervalls gilt offensichtlich

$$
U_{f,P} \leq O_{f,P}.
$$

b) Eine Partition  $\tilde{P} = {\tilde{t_0}, \ldots, \tilde{t_n}}$  heißt **Verfeinerung** von  $P = {t_0, \ldots, t_n}$ , wenn  $P \subset \tilde{P}$  gilt (d.h.,  $\tilde{P}$  besteht aus den Gitterpunkten von P plus weiteren Gitterpunkten).

c) Für eine Verfeinerung  $\tilde{P}$  von P gilt offensichtlich

$$
U_{f,P} \le U_{f,\tilde{P}} \quad \text{und} \quad O_{f,\tilde{P}} \le O_{f,P},
$$

denn z.B. gilt für die Summanden der Obersummen:

$$
(t_i - \tilde{t}_j) \cdot \sup_{\tilde{t}_j \le t \le t_i} f(t) + (\tilde{t}_j - t_{i-1}) \cdot \sup_{t_{i-1} \le t \le \tilde{t}_j} f(t)
$$
  
\n
$$
\le (t_i - \tilde{t}_j) \cdot \sup_{t_{i-1} \le t \le t_i} f(t) + (\tilde{t}_j - t_{i-1}) \cdot \sup_{t_{i-1} \le t \le t_i} f(t)
$$
  
\n
$$
= (t_i - t_{i-1}) \cdot \sup_{t_{i-1} \le t \le t_i} f(t),
$$

wo  $t_{i-1}, t_i$  gemeinsame Gitterpunkte von P und  $\tilde{P}$  sind und  $\tilde{t}_j$  ein zusätzlicher Gitterpunkt von  $\tilde{P}$  zwischen  $t_{i-1}$  und  $t_i$  ist.

d) Insgesamt folgt hieraus: für jedes Pärchen  $P_1$ ,  $P_2$  von Partitionen gilt

$$
U_{f,P_1} \leq O_{f,P_2},
$$

denn mit der Verfeinerung  $P_{12} = P_1 \cup P_2$  gilt

$$
U_{f,P_1} \leq U_{f,P_{12}} \leq O_{f,P_{12}} \leq O_{f,P_2}.
$$

Die Untersummen sind damit durch die Obersummen beliebiger (anderer) Partitionen nach oben beschränkt, die Obersummen sind durch die Untersummen beliebiger (anderer) Partitionen nach unten beschränkt. Damit existieren

$$
\sup \Big\{ U_{f,P};\ P\text{ ist Partition von }[a,b]\Big\} \leq \inf \Big\{ O_{f,P};\ P\text{ ist Partition von }[a,b]\Big\}.
$$

Definition 9.29: (Das bestimmte Integral)

Eine beschränkte Funktion  $f : [a, b] \to \mathbb{R}$  heißt **Riemann-integrierbar**, wenn es zu jedem  $\epsilon > 0$  eine Partition P des Intervalls [a, b] gibt mit

$$
O_{f,P} - U_{f,P} \le \epsilon.
$$

In diesem Fall gilt

$$
\sup \Big\{ U_{f,P};\ P\text{ ist Partition von }[a,b] \Big\} = \inf \Big\{ O_{f,P};\ P\text{ ist Partition von }[a,b] \Big\}.
$$

Dieser Wert wird dann das "bestimmte (Riemann-)Integral" von f genannt:

$$
\int_{a}^{b} f(t) dt := \sup \{U_{f,P}; P \text{ ist Partition von } [a, b] \}
$$
  
= inf  $\{O_{f,P}; P \text{ ist Partition von } [a, b] \}.$ 

Die Funktion  $f(t)$  heißt "Integrand".

Diese Definition als (abstraktes) Supremum von Untersummen/Infimum von Obersummen über alle Partitionen ist wenig konstruktiv. Der folgende Satz besagt, dass dieses Supremum/Infimum speziell von den Partitionen mit Feinheiten erzeugt werden, die gegen 0 konvergieren:

Satz 9.30: (Das Integral über Partitionen mit gegen 0 konvergierender Feinheit) Sei  $f : [a, b] \to \mathbb{R}$  beschränkt und Riemann-integrierbar. Dann gilt für jede Folge  $P_n$  von Partitionen, deren Feinheit  $\delta(P_n)$  gegen Null konvergiert:

$$
\int_a^b f(t) dt = \lim_{n \to \infty} O_{f,P_n} = \lim_{n \to \infty} U_{f,P_n}.
$$

#### 9.2. DAS BESTIMMTE INTEGRAL 149

#### Beweis: (für technisch Interessierte)

Vorüberlegung: Zu zwei Partitionen  $P_1$  und  $P_2$  betrachten wir die Verfeinerung  $P_1 \cup P_2$ . Sei  $|P_2|$  die Anzahl der Zerlegungspunkte von  $P_2$ . Seien  $I_k$  die von der Zerlegung  $P_1$  erzeugten Teilintervalle von  $[a, b]$ , in deren Innerem Punkte aus  $P_2$  liegen (diese sind die Teilintervalle von  $P_1$ , die durch die Verfeinerung mittels  $P_2$  weiter zerlegt werden). Jedes dieser Intervalle  $I_k$  hat maximal die Länge  $\delta(P_1)$ , wo  $\delta(P_1)$  die Feinheit von  $P_1$  ist. Insgesamt kann es maximal  $|P_2|$ solcher Intervalle  $I_k$  geben. Also gilt für die Summe der Intervalllängen  $|I_k|$ :

$$
\sum_{k} |I_k| \leq |P_2| \cdot \delta(P_1).
$$

Sei  $K_f$  eine Schranke für den Integranden f, also  $|f(t)| \leq K_f$  für alle  $t \in [a, b]$ . Es folgt für beliebige Zerlegungen  $P_1$ ,  $P_2$ :

$$
O_{f,P_1} - O_{f,P_1 \cup P_2} \leq \sum_k K_f \cdot |I_k| \leq K_f \cdot |P_2| \cdot \delta(P_1),
$$
  

$$
U_{f,P_1 \cup P_2} - U_{f,P_1} \leq \sum_k K_f \cdot |I_k| \leq K_f \cdot |P_2| \cdot \delta(P_1).
$$

Ende der Vorüberlegung.

Sei nun  $\epsilon > 0$  gegeben. Wird f als Riemann-integrierbar vorausgesetzt, gibt es eine Partition P mit

$$
O_{f,P} - U_{f,P} \le \epsilon.
$$

Nach der obigen Vorüberlegung gilt

$$
O_{f,P_n} - U_{f,P_n} = O_{f,P_n} - O_{f,P \cup P_n} + \underbrace{\overbrace{O_{f,P \cup P_n} - U_{f,P \cup P_n}}_{\epsilon} + \underbrace{U_{f,P \cup P_n} - U_{f,P_n}}_{\epsilon} + \underbrace{U_{f,P \cup P_n} - U_{f,P_n}}_{\epsilon} + K_f \cdot |P| \cdot \delta(P_n).
$$

Da die Feinheiten  $\delta(P_n)$  gegen 0 konvergieren, gibt es (bei fixiertem P) ein  $n_0$ , so dass  $K_f \cdot |P| \cdot \delta(P_n) \leq \epsilon$  für alle  $n \geq n_0$  gilt, also

$$
O_{f,P_n} - U_{f,P_n} \leq \epsilon + \epsilon + \epsilon = 3 \cdot \epsilon.
$$

Also folgt  $O_{f,P_n} - U_{f,P_n} \to 0$  für  $n \to \infty$ . Hieraus folgt unmittelbar:

$$
O_{f,P_n} - \int_a^b f(t) dt \leq O_{f,P_n} - U_{f,P_n} \stackrel{n \to \infty}{\to} 0,
$$
  

$$
\int_a^b f(t) dt - U_{f,P_n} \leq O_{f,P_n} - U_{f,P_n} \stackrel{n \to \infty}{\to} 0.
$$

Q.E.D.

**Bemerkung 9.31:** Gilt für irgendeine Zerlegungsfolge  $P_n$  von  $[a, b]$ 

$$
\lim_{n \to \infty} O_{f,P_n} = \lim_{n \to \infty} U_{f,P_n},
$$

so folgt hieraus bereits die Riemann-Integrierbarkeit von  $f$  gemäß Definition 9.29, denn  $\lim_{n\to\infty} (O_{f,P_n} - U_{f,P_n}) = 0$ , d.h., zu jedem  $\epsilon > 0$  gibt eine Partition  $P_n$  mit  $O_{f,P_n} - U_{f,P_n} \leq \epsilon$ .

Satz 9.32: (Integrabilitätskriterium)

Eine beschränkte Funktion  $f : [a, b] \to \mathbb{R}$  mit höchstens endlich vielen Unstetigkeitspunkten in  $[a, b]$  ist Riemann-integrierbar über  $[a, b]$ .

Beweisskizze: (technisch) Wir betrachten zunächst den Fall, dass f keinen Unstetigkeitspunkt in  $[a, b]$  hat. Man kann zeigen, dass eine stetige Funktion auf einem abgeschlossenen Intervall [a, b] gleichmäßig stetig ist, d.h., zu jedem  $\epsilon > 0$ gibt es ein  $\delta > 0$  mit  $|f(x)-f(y)| \leq \epsilon$  für alle  $x, y \in [a, b]$  mit  $|x-y| \leq \delta$ . Wähle n so, dass  $(b-a)/n \leq \delta$  gilt. Für die äquidistante Partition  $P_n = \{t_0, \ldots, t_n\}$ mit  $t_i = a + (b - a) \cdot \frac{i}{n}$  $\frac{\imath}{n}$  gilt dann

$$
O_{f,P_n} - U_{f,P_n} = \sum_{i=1}^n (t_i - t_{i-1}) \cdot \max\{f(x) - f(y); x, y \in [t_{i-1}, t_i]\}
$$
  

$$
\leq \sum_{i=1}^n \frac{b-a}{n} \cdot \epsilon = (b-a) \cdot \epsilon.
$$

Nach Definition 9.29 ist  $f$  damit Riemann-integrierbar.

Betrachte nun den Fall, dass es einen Unstetigkeitspunkt x von f in  $[a, b]$  gibt. Zerlege [a, b] in die drei Teilintervalle [a,  $x-\frac{1}{n}$  $\frac{1}{n}$ ,  $[x-\frac{1}{n}]$  $\frac{1}{n}, x + \frac{1}{n}$  $\frac{1}{n}$ ,  $[x+\frac{1}{n}]$  $\frac{1}{n}, b]$ . Für die Teilintervalle  $[a, x-\frac{1}{n}]$  $\frac{1}{n}$  und  $\left[x+\frac{1}{n}\right]$  $\frac{1}{n}$ , *b*], auf denen *f* stetig ist, läßt sich analog zu den obigen Überlegungen die Differenz zwischen Ober- und Untersumme beliebig klein machen, indem man diese Teilintervalle hinreichend fein äquidistant zerlegt. Für den Beitrag des Intervalls  $\left[x-\frac{1}{n}\right]$  $\frac{1}{n}, x + \frac{1}{n}$  $\frac{1}{n}$ ] gilt mit  $|f(t)| \leq K$ :

$$
\sup\left\{f(t); t\in [x-\frac{1}{n},x+\frac{1}{n}]\right\}-\inf\left\{f(t); t\in [x-\frac{1}{n},x+\frac{1}{n}]\right\}\leq \frac{4\cdot K}{n}.
$$

Dieser Beitrag zur Differenz zwischen Ober- und Untersumme ist ebenfalls beliebig klein zu machen, in dem man  $n$  hinreichend gross wählt. Nach Definition 9.29 ist f damit Riemann-integrierbar.

Allgemeiner: Die Funktion f habe N Unstetigkeitspunkte. Zerlege [a, b] in kleine Teilintervalle der Länge $\frac{2}{n}$ um die Unstetigkeitspunkte herum, zerlege den Rest des Intervalls äquidistant. Analog zu oben ist die Differenz zwischen Ober- und Untersumme beliebig klein zu machen, in dem man einerseits  $n$  hinreichend gross wählt und andererseits den Rest des Intervalls hinreichend fein unterteilt.

#### Q.E.D.

Bemerkung 9.33: Man kann für integrierbares  $f$  das Integral als Grenzwert spezieller Riemann-Summen bekommen, indem man das Intervall [a, b] speziell ¨aquidistant unterteilt:

$$
\int_{a}^{b} f(t) dt = \lim_{n \to \infty} \frac{b-a}{n} \cdot \sum_{i=0}^{n-1} f(t_i^{(n)}), \quad t_i^{(n)} = \frac{a+i \cdot (b-a)}{n}.
$$

**Beweis:** Für die äquidistanten Zerlegungen  $P_n = \{t_0^{(n)}\}$  $\binom{n}{0},\ldots,\binom{n}{n}$  mit den obigen Zwischenstellen  $t_i^{(n)}$  $i^{(n)}$  gilt mit

$$
R_{f,P_n} = \frac{b-a}{n} \cdot \sum_{i=0}^{n-1} f(t_i^{(n)})
$$

offensichtlich  $U_{f,P_n} \leq R_{f,P_n} \leq O_{f,P_n}$ . Nach Satz 9.30 gilt

$$
\int_{a}^{b} f(t) dt = \lim_{n \to \infty} O_{f, P_n} = \lim_{n \to \infty} U_{f, P_n}
$$

und damit auch

$$
\int_a^b f(t) dt = \lim_{n \to \infty} R_{f,P_n}.
$$

Q.E.D.

↓11.12.03

Definition 9.29 und auch die Konstruktionen nach Satz 9.30 oder auch Bemerkung 9.33 sind zur konkreten Berechnung des Integrals völlig ungeeignet. Die wirkliche Berechnung geschieht über Stammfunktionen von  $f(t)$ , sobald der Zusammenhang zwischen dem bestimmten Integral und dem unbestimmten Integral geklärt ist (nächster Abschnitt).

Bemerkung 9.34: Das bestimmte Integral kann auch negative Werte annehmen (z.B., wenn überall  $f(t) < 0$  gilt). Die Interpretation als "Fläche unter dem Graphen" gilt nur für positive Funktionen. Aus der Darstellung in Bemerkung 9.33 ergibt sich z.B., dass das Integral negativ ist, wenn überall  $f(t) < 0$ gilt.

Bemerkung 9.35: Aus der Darstellung 9.33 des Integrals als Grenzwert von Riemann-Summen  $R_{f,P_n}$  folgen unmittelbar einige elementare Eigenschaften des Integrals:

a) Linearität:

$$
\int_a^b (\alpha \cdot f(t) + \beta \cdot g(t)) dt = \alpha \cdot \int_a^b f(t) dt + \beta \cdot \int_a^b g(t) dt, \quad \alpha, \beta \in \mathbb{R},
$$

b) Monotonie:

$$
\int_{a}^{b} f(t) dt \le \int_{a}^{b} g(t) dt,
$$

wenn  $f(t) \leq g(t)$  gilt  $\forall t \in [a, b],$ 

c) Ist f integrierbar, so auch  $|f|$  und es gilt:

$$
\left| \int_a^b f(t) \ dt \right| \leq \int_a^b |f(t)| \ dt.
$$

Zu c): Die Integrierbarkeit von  $|f|$  folgt unmittelbar durch die umgekehrte Dreiecksungleichung

$$
O_{|f|,P} - U_{|f|,P} = \sum \Big( \sup\{|f(t)|, t \in [t_{i-1}, t_i]\} - \inf\{|f(t)|, t \in [t_{i-1}, t_i]\} \Big) \cdot (t_i - t_{i-1})
$$
  

$$
= \sum \Big( \sup\{||f(x)| - |f(y)||, x, y \in [t_{i-1}, t_i]\} \Big) \cdot (t_i - t_{i-1})
$$
  

$$
\leq \sum \Big( \sup\{|f(x) - f(y)|, x, y \in [t_{i-1}, t_i]\} \Big) \cdot (t_i - t_{i-1}) = O_{f,P} - U_{f,P}
$$

mittels Definition 9.29 aus der Integrierbarkeit von  $f$ . Die Abschätzung

$$
\left| \int_{a}^{b} f(t) dt \right| \leq \int_{a}^{b} |f(t)| dt
$$

ergibt sich dann aus der Dreiecksungleichung angewendet auf die Riemann-Summen aus Bemerkung 9.33.

Satz 9.36: (Der Mittelwertsatz der Integralrechnung)

Ist  $f : [a, b] \to \mathbb{R}$  stetig auf  $[a, b]$ , so gibt es einen Punkt  $\xi \in (a, b)$  mit

$$
\int_a^b f(t) \, dt = f(\xi) \cdot (b - a).
$$

#### 9.2. DAS BESTIMMTE INTEGRAL 153

Beweis: Sei  $m = \min\{f(t); t \in [a, b]\}, M = \max\{f(t); t \in [a, b]\}$  (fur stetige Funktionen werden auf einem abgeschlossenen Intervall nach Satz 4.25 an gewissen Stellen  $t_{min}$  bzw.  $t_{max}$  Minimum bzw. Maximum angenommen). Nach Bemerkung 9.35.b) gilt

$$
m \cdot (b-a) = \int_a^b m \, dt \le \int_a^b f(t) \, dt \le \int_a^b M \, dt = M \cdot (b-a),
$$

also

$$
m \le \frac{1}{b-a} \cdot \int_a^b f(t) \, dt \le M.
$$

Nach dem Zwischenwertsatz 4.22 angewendet auf das Intervall zwischen  $t_{min}$ und  $t_{max}$  nimmt f alle Werte zwischen m und M an, d.h., es gibt ein  $\xi$  (zwischen  $t_{min}$  und  $t_{max}$ ) mit

$$
f(\xi) = \frac{1}{b-a} \cdot \int_a^b f(t) \, dt.
$$

Q.E.D.

Bestimmte Integrale können additiv zerlegt werden. Man stelle sich dazu eine positive Funktion  $f(t)$  vor, d.h., das Integral von a bis b ist die Fläche unter dem Graphen von  $t = a$  bis  $t = b$ . Diese Fläche setzt sich zusammen aus der Fläche unter dem Graphen von  $t = a$  bis  $t = c$  und der Fläche von  $t = c$  bis  $t = b$ , wobei der Zerlegungspunkt c beliebig gewählt werden kann:

#### Satz 9.37: (Zerlegung bestimmter Integrale)

Für beliebiges  $a, b, c$  gilt:

$$
\int_a^c f(t) dt + \int_c^b f(t) dt = \int_a^b f(t) dt.
$$

**Beweisskizze:** Zerlegungen von [a, c] und [c, b] lassen sich offensichtlich zu einer Zerlegung des Gesamtintervalls [a, b] zusammensetzen. Eine Riemann-Summe für  $\int_a^c$  zusammen mit einer Riemann-Summe für  $\int_c^b$  ergibt eine Riemann-Summe für  $\int_a^b$ .

Q.E.D.

#### Konvention 9.38:

Wir setzen

$$
\int_b^a f(t) dt = -\int_a^b f(t) dt,
$$

womit wir in $\int_a^b f(t) \ dt$ nun auch b $< a$ zulassen können. Speziell gilt

$$
\int_{a}^{a} f(t) dt = - \int_{a}^{a} f(t) dt = 0.
$$

Mit dieser Konvention gilt Satz  $9.37$  auch für Zerlegungspunkte  $c$ , die außerhalb des Intervalls  $[a, b]$  liegen.

Bemerkung 9.39: In MuPAD ist die Funktion int sowohl für bestimmte als auch für unbestimmte Integrale zuständig:

>> int(exp(-2\*x), x) 1 - --------- 2 2 exp(x) >> int(exp(-2\*t), t = 0..5) 1 1/2 - --------- 2 2 exp(5)

>> float(%)

$$
0.4999773
$$

Bemerkung 9.40: Man beachte, dass das unbestimmte Integral  $\int f(x) dx$  eine Funktion in x ist, während das bestimmte Integral  $\int_a^b f(t) dt$  für konkrete Zahlenwerte a, b einen Zahlenwert darstellt. Diesen kann man numerisch approximieren, indem man z.B. die in der Bemerkung 9.33 gegebene Summe fur ¨ großes n ausrechnet. Alternativ zur "Riemann-Summe"

$$
\int_a^b f(t) dt \approx \frac{b-a}{n} \cdot \sum_{i=0}^{n-1} f\left(a+i \cdot \frac{b-a}{n}\right) \approx \frac{b-a}{n} \cdot \sum_{i=1}^n f\left(a+i \cdot \frac{b-a}{n}\right)
$$

ist es günstiger, stattdessen die "Trapez-Summe"

$$
\int_{a}^{b} f(t) dt \approx \frac{b-a}{n} \left( \frac{f(a)}{2} + \sum_{i=1}^{n-1} f\left(a + i \cdot \frac{b-a}{n}\right) + \frac{f(b)}{2} \right)
$$

zu berechnen, die sich mit  $t_i = a + i \cdot \frac{b-a}{n}$  $\frac{-a}{n}$  auch als

$$
\frac{b-a}{n} \cdot \sum_{i=0}^{n-1} \frac{f(t_i) + f(t_{i+1})}{2}
$$

schreiben lässt. Hierbei ist  $\frac{b-a}{n} \cdot \frac{f(t_i)+f(t_{i+1})}{2}$  $\frac{J(t_{i+1})}{2}$  die Fläche des durch die 4 Punkte  $(t_i, 0), \quad (t_i, f(t_i)), \quad (t_{i+1}, f(t_{i+1})), \quad (t_{i+1}, 0)$ 

definierten Trapezes (d.h., die Fläche unter dem Graphen von  $f(t)$  wird nicht durch Rechtecke, sondern durch Trapeze angenähert).

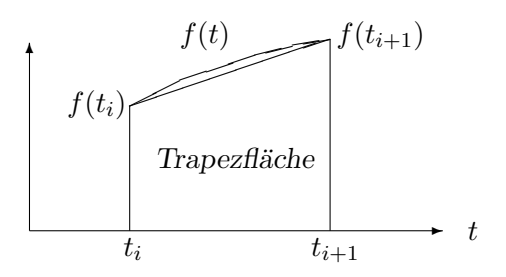

Bemerkung 9.41: In MuPAD ist die Funktion numeric::int für die numerische Berechnung von bestimmten Integralen zuständig. Sie arbeitet auch dann, wenn der symbolische Integrator kein Ergebnis liefert (weil er keine Stammfunktion findet):

 $\gg$  int(exp(sqrt(t))\*sqrt(t), t = 0..10)

1/2 1/2  $int(t \exp(t))$ ,  $t = 0..10)$ >> numeric::int(exp(sqrt(t))\*sqrt(t),  $t = 0..10$ )

# 264.1573027

## 9.3 Der Hauptsatz: Zusammenhang zwischen bestimmtem und unbestimmtem Integral

Es verbleibt das Problem, wie man effektiv bestimmte Integrale  $\int_a^b f(t) dt$  ohne den garstigen Grenzwert von Riemann–Summen berechnen kann. Hier kommt die wesentliche Beobachtung ins Spiel, dass man mit unbestimmten Integralen (Stammfunktionen) bestimmte Integrale ausrechnen kann.

Satz 9.42: (Der Hauptsatz der Differential– und Integralrechnung, Version 1) Betrachte

$$
F_a(x) = \int_a^x f(t) \, dt.
$$

Für stetiges  $f$  ist  $F_a$  differenzierbar, und es gilt

$$
\frac{d}{dx}F_a(x) = f(x),
$$

d.h.,  $F_a(x)$  ist eine Stammfunktion von  $f(x)$ .

Beweis: Es gilt

$$
\Delta F_a = F_a(x+h) - F_a(x) = \int_a^{x+h} f(t) \, dt - \int_a^x f(t) \, dt \stackrel{(9.37)}{=} \int_x^{x+h} f(t) \, dt.
$$

Nach dem Mittelwertsatz 9.36 gilt

$$
\Delta F_a = f(\xi) \cdot h
$$

mit einem Zwischenwert  $\xi$  zwischen x und  $x + h$ . Damit gilt

$$
\frac{d}{dx}F_a(x) = \lim_{h \to 0} \frac{\Delta F_a}{h} = \lim_{h \to 0} f(\xi) = f(x),
$$

da für  $h \to 0$  der Zwischenwert  $\xi$  zwischen x und  $x + h$  gegen x streben muss. Q.E.D.

Bemerkung 9.43: Stammfunktionen sind nur bis auf additive Konstanten bestimmt. Dies wird in der Darstellung einer Stammfunktion über  $F_a(x) =$  $\int_a^x f(t) dt$  dadurch deutlich, dass die untere Grenze a beliebig wählbar ist. Die Konstante ist hier durch die Bedingung  $F_a(a) = \int_a^a f(t) dt = 0$  festgelegt. Bei unterschiedlicher Wahl der unteren Grenze ist die Differenz der entsprechenden Stammfunktionen in der Tat eine Konstante:

$$
F_{a_1}(x) - F_{a_2}(x) = \int_{a_1}^x f(t) dt - \int_{a_2}^x f(t) dt
$$
  
\n
$$
\stackrel{(9.37)}{=} \left( \int_{a_1}^{a_2} f(t) dt + \int_{a_2}^x f(t) dt \right) - \int_{a_2}^x f(t) dt = \underbrace{\int_{a_1}^{a_2} f(t) dt}_{\text{unabhängig von } x}.
$$

Bestimmte Integrale sind also Stammfunktionen, wenn man sie als Funktion der oberen Grenze auffasst. Umgekehrt, kennt man ein Stammfunktion, so liefert sie ein bestimmtes Integral, denn alle Stammfunktionen  $F(x)$  von  $f(x)$  unterscheiden sich nur um eine additive Konstante, d.h., es muss gelten

$$
F_a(x) = \int_a^x f(t) \, dt = F(x) + c.
$$

Es verbleibt nur, die Integrationskonstante c zu identifizieren. Für  $x = a$  folgt

$$
0 = \int_a^a f(t) dt = F(a) + c \quad \Rightarrow \quad c = -F(a),
$$

also

$$
\int_a^x f(t) \, dt = F(x) - F(a).
$$

Dies liefert nun eine effektive Methode, bestimmte Integrale auszurechnen, indem man sich zunächst eine Stammfunktion des Integranden verschafft:

Satz 9.44: (Der Hauptsatz der Differential– und Integralrechnung, Version 2) Sei  $F(x)$  eine beliebige stetige Stammfunktion von  $f(x)$ . Dann gilt

$$
\int_a^b f(t) \, dt = F(b) - F(a).
$$

Die additive Konstante der Stammfunktion fällt dabei bei Differenzbildung heraus.  $|16.12.03|$ 

Bemerkung 9.45: Man beachte die Voraussetzung, dass die Stammfunktion  $F(x)$  stetig zu sein hat! Bei unstetigen Stammfunktionen (falls der Integrand eine Singularität hat), muss man vorsichtig sein! Gegenbeispiel: Zum Integranden  $f(t) = 1/t$  gehört die Stammfunktion  $F(x) = \ln(|x|)$ , die jedoch am Nullpunkt unstetig ist. In der Tat:

$$
\int_{-1}^{2} \frac{dx}{x} \neq \ln(|2|) - \ln(|-1|) = \ln(2).
$$

(Das Integral  $\int_{-1}^{2}$  $\frac{dx}{x}$  $\frac{dx}{dx}$  existiert gar nicht.)

Beispiel 9.46: Zur Berechnung von  $\int_1^2 \ln(t) dt$  berechnet man zunächst eine Stammfunktion von  $\ln(x)$ . Analog zu Beispiel 9.11 ergibt sich durch partielle Integration:

$$
\int \ln(x) dx = \int \underbrace{\ln(x)}_{f(x)} \cdot \underbrace{1}_{g'(x)} dx = \underbrace{\ln(x)}_{f(x)} \cdot \underbrace{x}_{g(x)} - \int \underbrace{\frac{1}{x}}_{f'(x)} \cdot \underbrace{x}_{g(x)} dx
$$

$$
= x \cdot \ln(x) - \int 1 dx = x \cdot \ln(x) - x + c.
$$

Mit der Stammfunktion  $F(x) = x \cdot \ln(x) - x + c$  ergibt sich das bestimmte Integral

$$
\int_{1}^{2} \ln(t) dt = F(2) - F(1) = (2 \cdot \ln(2) - 2 + c) - (1 \cdot \ln(1) - 1 + c) = 2 \cdot \ln(2) - 1.
$$

Bemerkung 9.47: Aus dem Zusammenhang mit dem unbestimmten Integral folgt sofort, dass die Rechenregeln aus Abschnitt 9.1 auch für bestimmte Integrale gelten, z.B. (Satz 9.7):

$$
\int_{a}^{b} \left( c_{1} \cdot f_{1}(t) + c_{2} \cdot f_{2}(t) \right) dt = c_{1} \cdot \int_{a}^{b} f_{1}(t) dt + c_{2} \cdot \int_{a}^{b} f_{2}(t) dt.
$$

Partielle Integration gilt in der folgenden Form:

$$
\int_{a}^{b} f(t) \cdot g'(t) dt = \left[ f(t) \cdot g(t) \right]_{t=a}^{t=b} - \int_{a}^{b} f'(t) \cdot g(t) dt,
$$

wobei  $\left[f(t) \cdot g(t)\right]^{t=b}$  $_{t=a}$  als Abkürzung für

$$
\[f(t) \cdot g(t)\]_{t=a}^{t=b} = f(b) \cdot g(b) - f(a) \cdot g(a)
$$

dient. Substitution gilt in der folgenden Form:

$$
\int_a^b f(g(t)) \cdot g'(t) dt = \int_{g(a)}^{g(b)} f(y) dy.
$$

Beispiel 9.48: Partielle Integration:

$$
\int_0^1 \underbrace{t}_{f(t)} \cdot \underbrace{\cos(t)}_{g'(t)} dt = \left[ \underbrace{t}_{f(t)} \cdot \underbrace{\sin(t)}_{g(t)} \right]_{t=0}^{t=1} - \int_0^1 \underbrace{1}_{f'(t)} \cdot \underbrace{\sin(t)}_{g(t)} dt
$$
\n
$$
= \left[ t \cdot \sin(t) \right]_{t=0}^{t=1} - \left[ -\cos(t) \right]_{t=0}^{t=1}
$$
\n
$$
= 1 \cdot \sin(1) - 0 \cdot \sin(0) + \cos(1) - \cos(0) = \sin(1) + \cos(1) - 1.
$$

Beispiel 9.49: Substitution  $y = t^2$ ,  $dy = 2t dt$ :

$$
\int_0^{\sqrt{\pi}} t \cdot \cos(t^2) dt = \frac{1}{2} \cdot \int_0^{\sqrt{\pi}} \cos(t^2) \cdot 2 \cdot t dt = \frac{1}{2} \cdot \int_0^{\pi} \cos(y) dy
$$

$$
= \frac{1}{2} \cdot \left[ \sin(y) \right]_{y=0}^{y=\pi} = \frac{1}{2} \cdot \left( \sin(\pi) - \sin(0) \right) = 0.
$$

Man beachte hierbei, wie sich im Substitutionsschritt die Grenzen ändern: Für  $t = 0$ folgt  $y = t^2 = 0$ , für  $t = \sqrt{\pi}$  folgt  $y = t^2 = \pi$ .

## 9.4 Uneigentliche Integrale

Bestimmte Integrale  $\int_a^b f(t) dt$  sind zunächst nur für endliche Intervalle  $[a, b]$ definiert. Wir erweitern die Definition:

#### 9.4. UNEIGENTLICHE INTEGRALE 159

Definition 9.50: (Uneigentliche Integrale)

$$
\int_{a}^{\infty} f(t) dt = \lim_{b \to \infty} \int_{a}^{b} f(t) dt,
$$

$$
\int_{-\infty}^{b} f(t) dt = \lim_{a \to -\infty} \int_{a}^{b} f(t) dt,
$$

$$
\int_{-\infty}^{\infty} f(t) dt = \lim_{a \to -\infty} \lim_{b \to \infty} \int_{a}^{b} f(t) dt
$$

(falls die Grenzwerte existieren).

#### Beispiel 9.51:

$$
\int_0^\infty e^{-t} dt = \lim_{b \to \infty} \int_0^b e^{-t} dt = \lim_{b \to \infty} \left[ -e^{-t} \right]_{t=0}^{t=b} = \lim_{b \to \infty} (-e^{-b} + 1) = 1 - \lim_{b \to \infty} e^{-b} = 1.
$$

Beispiel 9.52: Substitution  $y = -$ √  $\overline{t}$ ,  $\frac{dy}{dt} = -\frac{1}{2\Delta}$  $\frac{1}{2\cdot\sqrt{t}}=\frac{1}{2\cdot y}, dt=2\cdot y\cdot dy$ :

$$
\frac{1}{2} \cdot \int_0^\infty e^{-\sqrt{t}} dt = \frac{1}{2} \cdot \int_0^{-\infty} e^y \cdot 2 \cdot y \, dy \stackrel{(9.38)}{=} - \int_{-\infty}^0 e^y \cdot y \, dy.
$$

Man achte hierbei auf die Transformation der Grenzen:  $t = 0$  entspricht  $y = -$ √  $t=0,$  $t = \infty$  entspricht  $y = -$ √  $\bar{t} = -\infty$ . Das verbleibende Integral war bereits in Beispiel 9.12 gelöst worden:

$$
-\int_{-\infty}^{0} e^y \cdot y \, dy = -\lim_{a \to -\infty} \left[ (y - 1) \cdot e^y \right]_{y=a}^{y=0}
$$
  
= 
$$
-\lim_{a \to -\infty} \left( -1 - (a - 1) \cdot e^a \right) = 1 - \lim_{a \to -\infty} \left( (1 - a) \cdot e^a \right).
$$

Der verbleibende Grenzwert ist 0:

$$
\lim_{a \to -\infty} \left( (1-a) \cdot e^a \right) \stackrel{(b=-a)}{=} \lim_{b \to \infty} \left( (1+b) \cdot e^{-b} \right) = \lim_{b \to \infty} \left( \frac{b+1}{e^b} \right).
$$

Da mit  $e^b = 1 + b + \frac{b^2}{2} + \cdots$  die Exponentialfunktion für  $b \to \infty$  stärker steigt als jedes Polynom, ist der Grenzwert 0. Endergebnis:

$$
\frac{1}{2} \cdot \int_0^\infty e^{-\sqrt{t}} dt = 1.
$$

Man geht ähnlich vor, wenn der Integrand eine Singularität hat:

Definition 9.53: (Uneigentliche Integrale bei singulären Integranden) Hat der Integrand  $f(t)$  an der Stelle a oder b eine Singularität, so definiert man

$$
\int_{a}^{b} f(t) dt = \lim_{\epsilon \to 0+0} \int_{a}^{b-\epsilon} f(t) dt,
$$

bzw.

$$
\int_{a}^{b} f(t) dt = \lim_{\epsilon \to 0+0} \int_{a+\epsilon}^{b} f(t) dt
$$

(falls die Grenzwerte existieren).

Beispiel 9.54: Im folgenden Fall existiert das uneigentliche Integral:

$$
\int_0^1 \frac{1}{\sqrt{t}} dt = \lim_{\epsilon \to 0+0} \int_{\epsilon}^1 t^{-\frac{1}{2}} dt = \lim_{\epsilon \to 0+0} \left[ \frac{t^{\frac{1}{2}}}{\frac{1}{2}} \right]_{t=\epsilon}^{t=1}
$$

$$
= \lim_{\epsilon \to 0+0} \left[ 2 \cdot \sqrt{t} \right]_{t=\epsilon}^{t=1} = 2 \cdot \lim_{\epsilon \to 0+0} \left( 1 - \sqrt{\epsilon} \right) = 2.
$$

Beispiel 9.55: Im folgenden Fall existiert das uneigentliche Integral nicht (bzw. ist ∞):

$$
\int_0^1 \frac{1}{t} dt = \lim_{\epsilon \to 0+0} \int_{\epsilon}^1 \frac{1}{t} dt = \lim_{\epsilon \to 0+0} \left[ \ln(t) \right]_{t=\epsilon}^{t=1} = \lim_{\epsilon \to 0+0} \left( 0 - \ln(\epsilon) \right) = \infty.
$$

## 9.5 Die Diracsche Delta-Funktion

Physiker und Ingenieure betrachten oft Signale, die "kurze aber intensive Impulse" zu einem Zeitpunkt $t_0$  darstellen:

$$
\text{Impuls}(t - t_0) = \begin{cases} 0 & \text{für } t - t_0 < -\frac{\epsilon}{2}, \\ \frac{1}{\epsilon} & \text{für } -\frac{\epsilon}{2} \le t - t_0 \le \frac{\epsilon}{2}, \\ 0 & \text{für } t - t_0 > \frac{\epsilon}{2}. \end{cases}
$$

Für  $0 < \epsilon \ll 1$  ist dies ein Signal mit der grossen Amplitude  $1/\epsilon$ , aber kurzer Lebensdauer  $\epsilon$ . Die durch

$$
\int_{-\infty}^{\infty} \text{Impuls}(t - t_0) dt
$$

gegebene "Gesamtenergie" des Signals ist im obigen Fall 1. Betrachtet man den Grenzwert  $\epsilon \to 0$ , so ergibt sich punktweise die Grenzfunktion

$$
\delta(t - t_0) = \begin{cases} 0 & \text{für } t \neq t_0, \\ \infty & \text{für } t = t_0. \end{cases}
$$

Wegen des Funktionswerts  $\infty$  bei  $t = t_0$  ist dies nicht wirklich ein Funktion von R nach R, sondern eine sogenannte "verallgemeinerte Funktion" oder auch "Distribution". Ihre wesentliche Eigenschaft ist:

$$
\int_{-\infty}^{\infty} \delta(t - t_0) dt = 1.
$$

Die "Diracsche δ-Funktion" macht eigentlich nur unter einem Integralzeichen Sinn, wo für stetiges  $f(t)$  ihr Verhalten durch

$$
\int_a^b \delta(t - t_0) \cdot f(t) dt = \begin{cases} f(t_0) & \text{falls } t_0 \in (a, b), \\ 0 & \text{falls } t_0 \notin [a, b] \end{cases}
$$

definiert wird. (Für  $t_0 = a$  oder  $t_0 = b$  kann man sich selbst aussuchen, was das Ergebnis sein soll. Dieser Grenzfall ist fur die Praxis nicht interessant.) Diese ¨ Vereinbarung fuhrt zu ¨

Heaviside
$$
(x - t_0)
$$
 =  $\int_{-\infty}^{x} \delta(t - t_0) dt = \begin{cases} 0 & \text{für } x < t_0, \\ 1 & \text{für } x > t_0. \end{cases}$ 

Damit ist die Heavisidesche Sprungfunktion formal die Stammfunktion der δ-Funktion. Rein formal ergibt dies: die δ-Funktion ist die Ableitung der Sprungfunktion:

$$
\frac{d}{dx} \text{Heaviside}(x - x_0) = \delta(x - x_0).
$$

In vielen physikalischen Anwendungen gibt es Formeln, die Feldgrößen als Integral darstellen, z.B.

Gravitationspotential(x) = 
$$
\int_{-\infty}^{\infty} \frac{\rho(t)}{|x-t|} dt,
$$

wo  $\rho(t)$  eine Massenverteilung darstellt. Wie stellt man nun eine Punktmasse am Punkt  $x_0$  dar? Als "normale Funktion" mit  $\rho(t) = 0$  für alle  $t \neq x_0$  würde das obige Integral immer 0 ergeben.

Mittels  $\rho(t) = \text{Masse} \cdot \delta(t - x_0)$  ergibt sich das gewünschte Graviationspotential

Gravitationspotential(x) = 
$$
\int_{-\infty}^{\infty} \frac{\rho(t)}{|x-t|} dt = \frac{\text{Masse}}{|x-x_0|}.
$$

Bemerkung 9.56: In MuPAD stehen  $\delta$ -Funktion und Sprungfunktion als dirac und heaviside zur Verfügung:

 $\gg$  int(dirac(t - t0)\*f(t), t = -infinity .. infinity)

```
f(t0)
```

```
\gg diff(heaviside(x - x0), x)
```

```
\text{dirac}(x - x0)
```
## 9.6 Einige spezielle Anwendungen

17.12.03↓

Satz 9.57: (logarithmische Divergenz der harmonischen Reihe)

Die Folge  $\sum_{n=1}^{\infty}$  $_{k=1}$ 1  $\frac{1}{k}$  – ln(n) konvergiert monoton fallend gegen  $\begin{array}{ccc}\n \text{einen} & \text{Grenzwert} & C \\
 \hline\n \end{array}\n \approx\n \begin{array}{ccc}\n 0.5772... & (\text{die} , \text{Eulersche} & \text{Konstante}^\omega).\n \end{array}$  $\sum_{n=1}^{\infty}$  $k=1$ 1  $\frac{1}{k} \approx \ln(n) + C.$ 

Beweis: Sei 
$$
C_n = \sum_{k=1}^n \frac{1}{k} - \ln(n)
$$
. Mit
$$
\int_k^{k+1} \frac{1}{x} dx = \ln(k+1) - \ln(k)
$$

gilt

$$
C_n > \sum_{k=1}^n \frac{1}{k} - \ln(n+1) = \sum_{k=1}^n \frac{1}{k} - \int_1^{n+1} \frac{1}{x} dx = \sum_{k=1}^n \frac{1}{k} - \sum_{k=1}^n \int_k^{k+1} \frac{1}{x} dx
$$

$$
= \sum_{k=1}^n \left(\frac{1}{k} - \int_k^{k+1} \frac{1}{x}\right) dx = \sum_{k=1}^n \int_k^{k+1} \left(\frac{1}{k} - \frac{1}{x}\right) dx > 0,
$$

denn für die monoton fallende Funktion  $\frac{1}{r}$  $\frac{1}{x}$  gilt  $\frac{1}{k} \geq \frac{1}{x}$  $\frac{1}{x}$  auf dem Intervall  $[k, k+1]$ . Weiterhin gilt

$$
C_n - C_{n+1} = \left(\ln(n+1) - \ln(n)\right) - \frac{1}{n+1} = \int_n^{n+1} \frac{1}{x} dx - \frac{1}{n+1}
$$

$$
= \int_{n}^{n+1} \left(\frac{1}{x} - \frac{1}{n+1}\right) dx \ge 0,
$$

denn es gilt  $\frac{1}{x} \geq \frac{1}{n+1}$  für  $x \in [n, n+1]$ . Damit ist die Folge  $(C_n)$  monoton fallend und nach unten durch 0 beschränkt. Sie konvergiert also gegen einen Grenzwert  $C$ .

Q.E.D.

Als weitere "Anwendung" der Integration versuchen wir, realistische Abschätzungen von  $n!$  für  $n \gg 1$  zu ermitteln. Zunächst beobachtet man

$$
\ln(n!) = \ln(1 \cdot 2 \cdot 3 \cdots n) = \ln(1) + \ln(2) + \ln(3) + \cdots + \ln(n) = \sum_{k=1}^{n} \ln(k) = \sum_{k=2}^{n} \ln(k).
$$

Diese Summe lässt sich als Riemann–Summe interpretieren, die bei

$$
\int_{1}^{n} \ln(x) dx = \left[ x \cdot (\ln(x) - 1) \right]_{x=1}^{x=n} = n \cdot \ln(n) - n + 1
$$

anfällt, wenn man das Integrationsintervall  $[1, n]$  in die n−1 Teilintervalle  $[1, 2]$ , [2, 3], ...,  $[n-1,n]$  zerlegt. Wegen der Monotonie von  $\ln(x)$  gilt

$$
\sum_{k=1}^{n-1} \ln(k) \le \int_1^n \ln(x) \, dx = \sum_{k=1}^{n-1} \int_k^{k+1} \ln(x) \, dx \le \sum_{k=2}^n \ln(k),
$$

also

$$
\ln((n-1)!) \le n \cdot \ln(n) - n + 1 \le \ln(n!),
$$

also

$$
(n-1)! \le n^n \cdot e^{-n+1} \le n!,
$$

also (in der linken Ungleichung wird n durch  $n + 1$  ersetzt):

$$
n^n \cdot e^{-n+1} \le n! \le (n+1)^{n+1} \cdot e^{-n},
$$

also

$$
e \cdot \left(\frac{n}{e}\right)^n \le n! \le e \cdot \left(\frac{n+1}{e}\right)^{n+1}.
$$

Hiermit ist das Wachstumsverhalten von  $n!$  charakterisiert. Diese Abschätzung lässt sich jedoch noch wesentlich verfeinern:

#### Satz 9.58: (Die Stirling–Formel)

Für alle  $n \in \mathbb{N}$  gilt folgende Abschätzung von n!:

$$
\sqrt{2\cdot \pi \cdot n}\cdot \left(\frac{n}{e}\right)^n \leq n! \leq \sqrt{2\cdot \pi \cdot n}\cdot \left(\frac{n}{e}\right)^n\cdot e^{\frac{1}{4\cdot n}}.
$$

Für großes n gilt  $e^{\frac{1}{4\cdot n}} = 1 + \frac{1}{4\cdot n} + \cdots \approx 1$ , d.h., das Verhältnis der oberen Schranke zur unteren Schranke ist für großes  $n$  dicht bei 1 (d.h., die führenden Stellen der oberen und unteren Schranke sind gleich und stimmen mit den führenden Stellen von  $n!$  überein). Merke:

$$
n! \approx \sqrt{2 \cdot \pi \cdot n} \cdot \left(\frac{n}{e}\right)^n.
$$

Diese "Stirling-Approximation" für n! ist schon ab  $n = 4$  auf etwa 2 Prozent genau! Beispiel:

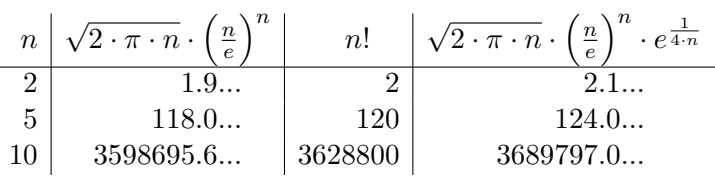

Beweis: (für technisch Interessierte) Es ist zu zeigen:

$$
\sqrt{2 \cdot \pi} \le \frac{n!}{\sqrt{n} \cdot (\frac{n}{e})^n} = \frac{n!}{\underbrace{n^{n + \frac{1}{2}} \cdot e^{-n}}_{a_n}} \le \sqrt{2 \cdot \pi} \cdot e^{\frac{1}{4 \cdot n}}
$$

Wir zeigen zunächst, dass die Folge

$$
a_n = \frac{n!}{n^{n + \frac{1}{2}} \cdot e^{-n}}
$$

konvergiert. Für die Quotienten aufeinander folgender Elemente bekommt man

$$
\frac{a_n}{a_{n+1}} = \frac{1}{e} \cdot \left(1 + \frac{1}{n}\right)^{n + \frac{1}{2}}
$$

und damit

$$
\ln\left(\frac{a_n}{a_{n+1}}\right) = \left(n + \frac{1}{2}\right) \cdot \ln\left(1 + \frac{1}{n}\right) - 1. \tag{#}
$$

Betrachte die Integration der Funktion  $f(x) = 1/x$  über dem Intervall  $[n, n+1]$ :

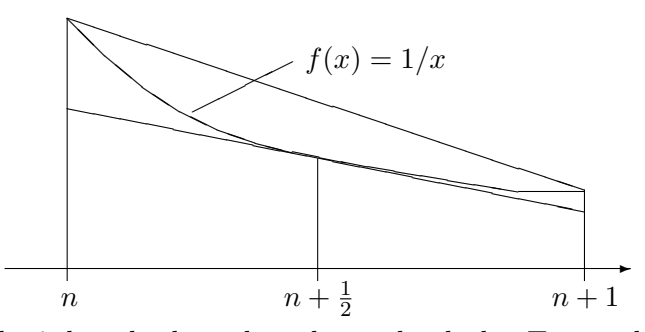

Das Integral wird nach oben abgeschätzt durch das Trapez durch die Punkte  $(n, f(n))$  und  $(n + 1, f(n + 1))$ . Die Trapezfläche ist Breite × mittlere Höhe = 1  $\frac{1}{2} \cdot (f(n) + f(n+1))$ :

$$
\int_{n}^{n+1} \frac{1}{x} dx = \ln(n+1) - \ln(n) = \ln\left(1 + \frac{1}{n}\right) \le \frac{1}{2} \cdot \left(\frac{1}{n} + \frac{1}{n+1}\right).
$$

Das Integral wird nach unten abgeschätzt durch das Trapez, dessen obere Kante die Tangente an  $f(x)$  im Mittelpunkt ist. Die Trapezfläche ist Breite  $\times$  mittlere  $H\ddot{o}he = f(n+\frac{1}{2})$  $(\frac{1}{2})$ :

$$
\int_{n}^{n+1} \frac{1}{x} dx = \ln(n+1) - \ln(n) = \ln\left(1 + \frac{1}{n}\right) \ge \frac{1}{n + \frac{1}{2}}.
$$

Diese Abschätzungen liefern die Ungleichungskette

$$
\frac{1}{n+\frac{1}{2}} \le \ln\left(1+\frac{1}{n}\right) \le \frac{1}{2} \cdot \left(\frac{1}{n} + \frac{1}{n+1}\right),\,
$$

also

$$
1 \le \left(n + \frac{1}{2}\right) \cdot \ln\left(1 + \frac{1}{n}\right) \le \left(n + \frac{1}{2}\right) \cdot \frac{1}{2} \cdot \left(\frac{1}{n} + \frac{1}{n+1}\right),
$$

also

$$
0 \le \left(n + \frac{1}{2}\right) \cdot \ln\left(1 + \frac{1}{n}\right) - 1 \le \left(n + \frac{1}{2}\right) \cdot \frac{1}{2} \cdot \left(\frac{1}{n} + \frac{1}{n+1}\right) - 1
$$

$$
= \frac{1/4}{n \cdot (n+1)} = \frac{1}{4} \cdot \left(\frac{1}{n} - \frac{1}{n+1}\right).
$$

Eingesetzt in  $(\#)$  erhält man:

$$
0 \le \ln\left(\frac{a_n}{a_{n+1}}\right) \le \frac{1}{4} \cdot \left(\frac{1}{n} - \frac{1}{n+1}\right),\,
$$

also

$$
1 \le \frac{a_n}{a_{n+1}} \le e^{\frac{1}{4 \cdot n}} \cdot e^{-\frac{1}{4 \cdot (n+1)}}.
$$

Es folgt

$$
1 \le \frac{a_n}{a_{n+k}} = \frac{a_n}{a_{n+1}} \cdot \frac{a_{n+1}}{a_{n+2}} \cdot \dots \cdot \frac{a_{n+k-1}}{a_{n+k}}
$$
  

$$
\le e^{\frac{1}{4 \cdot n}} \cdot e^{-\frac{1}{4 \cdot (n+1)}} \cdot e^{\frac{1}{4 \cdot (n+1)}} \cdot e^{-\frac{1}{4 \cdot (n+2)}} \cdot \dots \cdot e^{\frac{1}{4 \cdot (n+k-1)}} \cdot e^{-\frac{1}{4 \cdot (n+k)}}
$$
  

$$
= e^{\frac{1}{4 \cdot n}} \cdot e^{-\frac{1}{4 \cdot (n+k)}} \le e^{\frac{1}{4 \cdot n}}
$$

für alle  $k \geq 1$ . Für fixiertes n ist die Folge  $(a_{n+k})$  (im Folgenindex k) damit monoton fallend und nach unten beschränkt, d.h., es existiert der Grenzwert  $a^* = \lim_{k \to \infty} a_{n+k} = \lim_{n \to \infty} a_n$ , für den gilt:

$$
1 \le \frac{a_n}{a^*} \le e^{\frac{1}{4 \cdot n}} \quad \Rightarrow \quad a^* \le a_n \le a^* \cdot e^{\frac{1}{4 \cdot n}}.
$$

Es verbleibt damit lediglich,  $a^* = \sqrt{a^* + b^*}$  $2 \cdot \pi$  zu zeigen. Das ist wesentlich aufwendiger, und wir verzichten hier darauf.

Q.E.D.